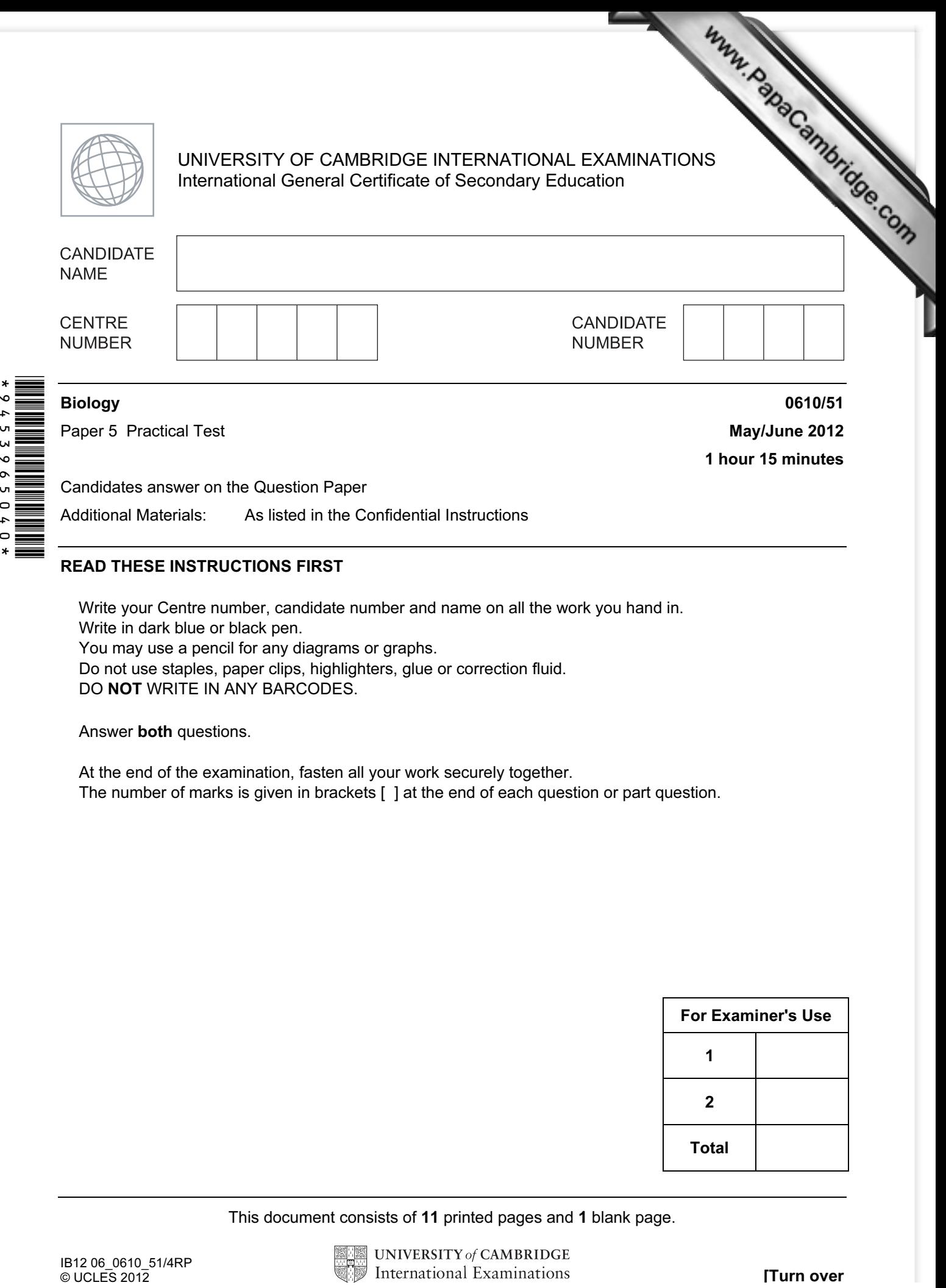

Write your Centre number, candidate number and name on all the work you hand in. Write in dark blue or black pen. You may use a pencil for any diagrams or graphs. Do not use staples, paper clips, highlighters, glue or correction fluid. DO NOT WRITE IN ANY BARCODES.

Answer both questions.

At the end of the examination, fasten all your work securely together. The number of marks is given in brackets [ ] at the end of each question or part question.

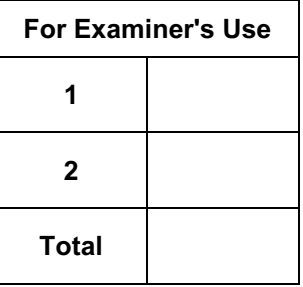

This document consists of 11 printed pages and 1 blank page.

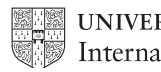

1 Read through the whole question before starting work.

You are going to observe the effect of different conditions on leaf R.

R is part of a tubular leaf. It is hollow inside.

- Cut R into three pieces, each 2 cm long.
- Make four cuts, each 1 cm long, in one of the pieces as shown in Fig. 1.1.

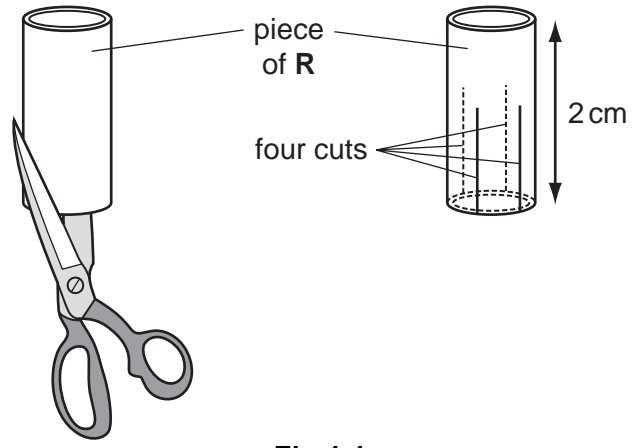

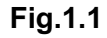

Repeat the process with the other two pieces of leaf.

You now have three pieces of R, each with four cuts.

(a) (i) Draw one of the pieces of R to show the shape after cutting.

- 3
- Put the first piece of R into the beaker of water, labelled water.
- Put the second piece into the beaker of salt solution, labelled [salt solution](http://www.studentbounty.com/).
- Put the third piece on the piece of filter paper.
- Keep the three pieces in their different conditions for 10 minutes.

While you are waiting start question 2.

 (ii) After 10 minutes look at the three pieces without touching them. Draw them in Table 1.1.

## Table 1.1

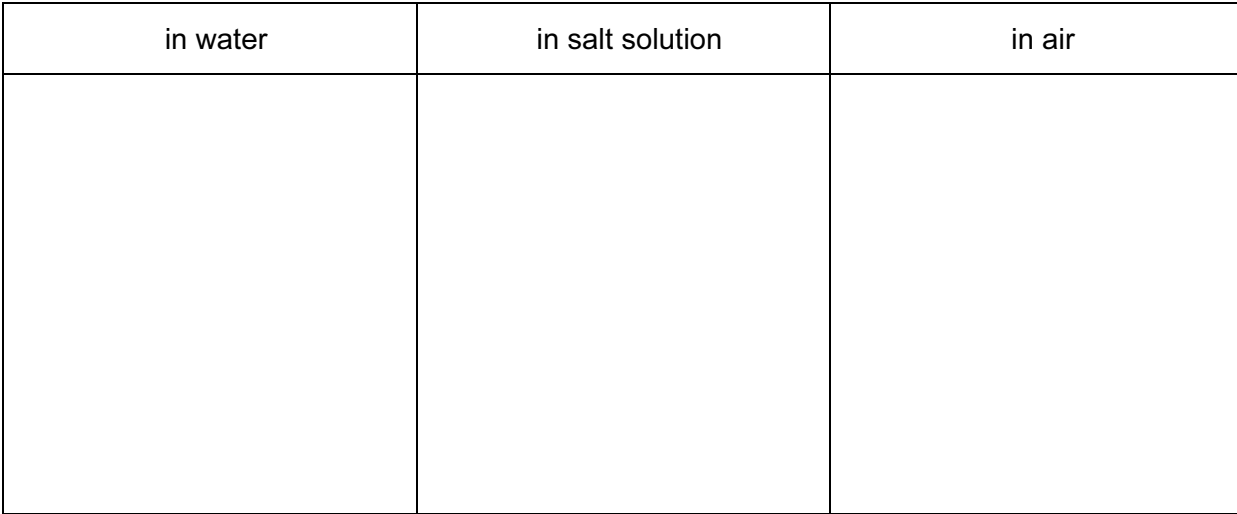

 $[3]$ 

For **Example 1** Use

(iii) Hold each piece between your fingers and record your observations in table 1.2.

## Table 1.2

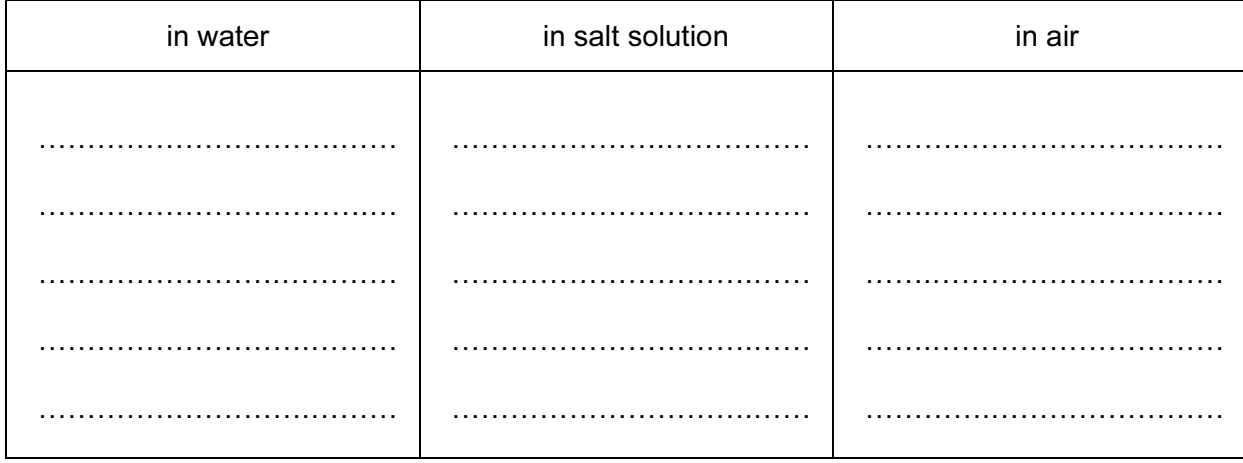

 $[3]$ 

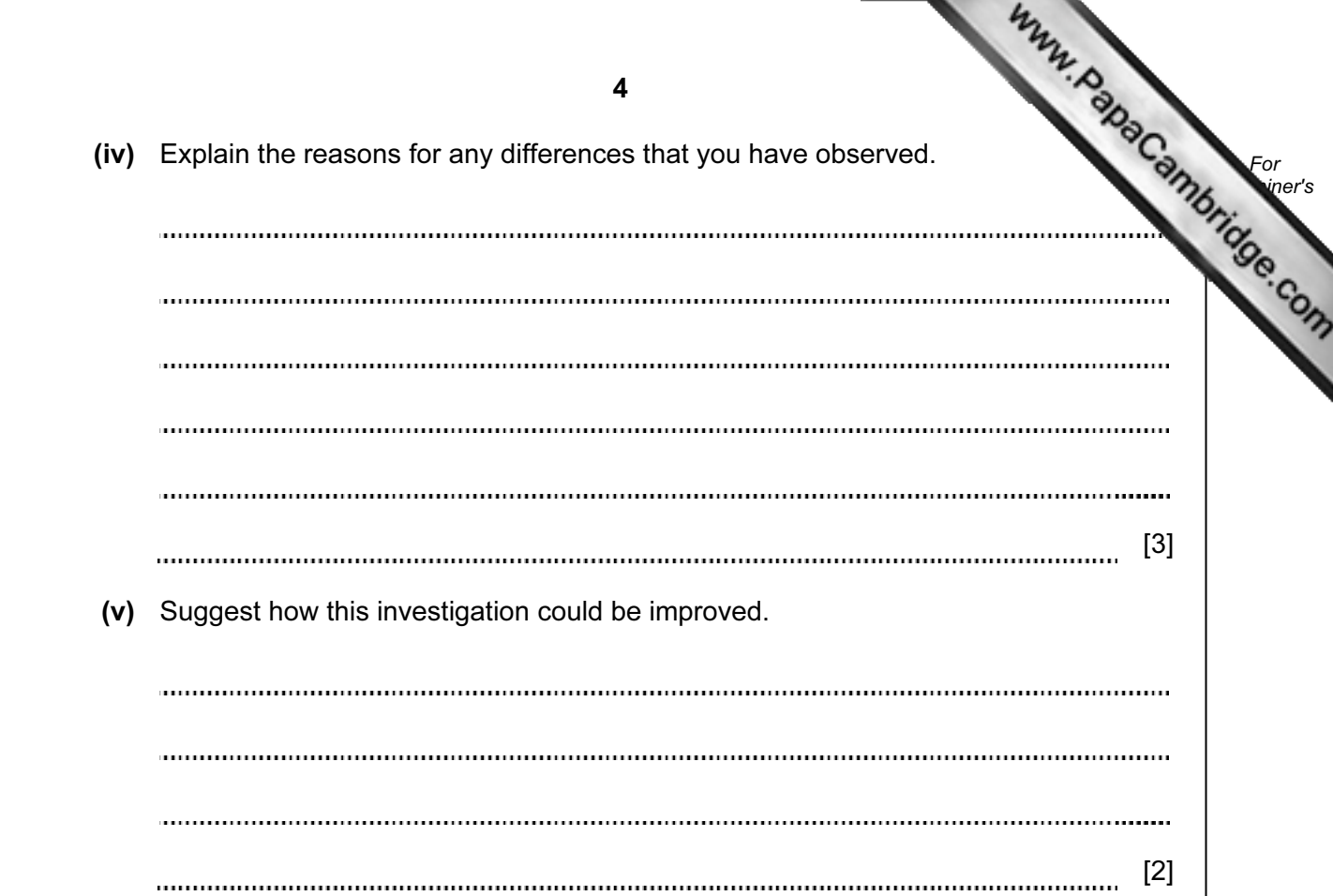

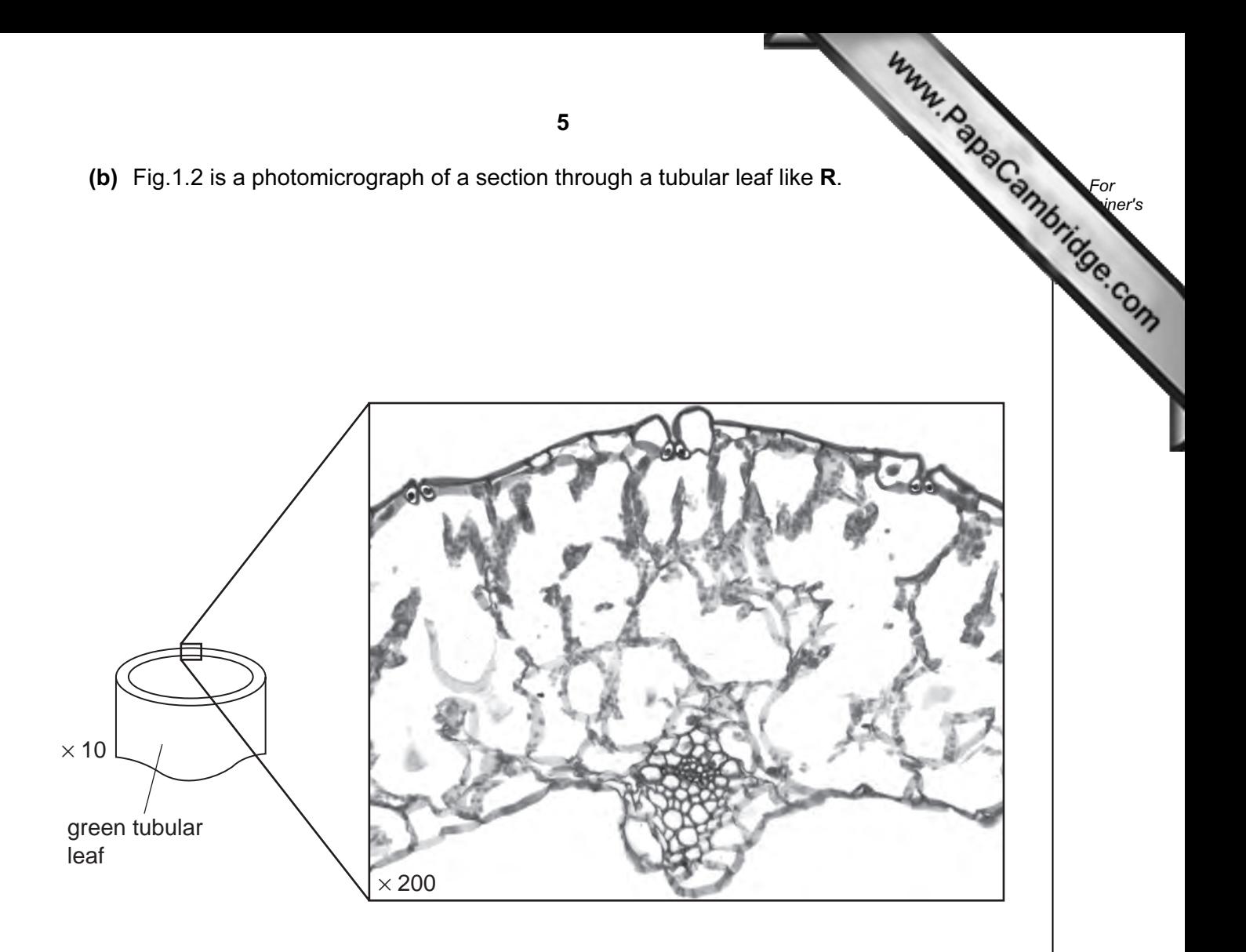

## Fig. 1.2

- (i) On Fig. 1.2, use lines to label clearly:
	- **A** a mesophyll cell,<br>**B** a xylem vessel,
	- **B** a xylem vessel,<br>**C** an epidermal ce
	- an epidermal cell.

Draw the label lines with the letters **A**, **B** and **C** on Fig. 1.2. [3]

(ii) There are stomata on the leaf in Fig. 1.2. Draw a circle round one of them.

Draw the circle on Fig. 1.2. [1]

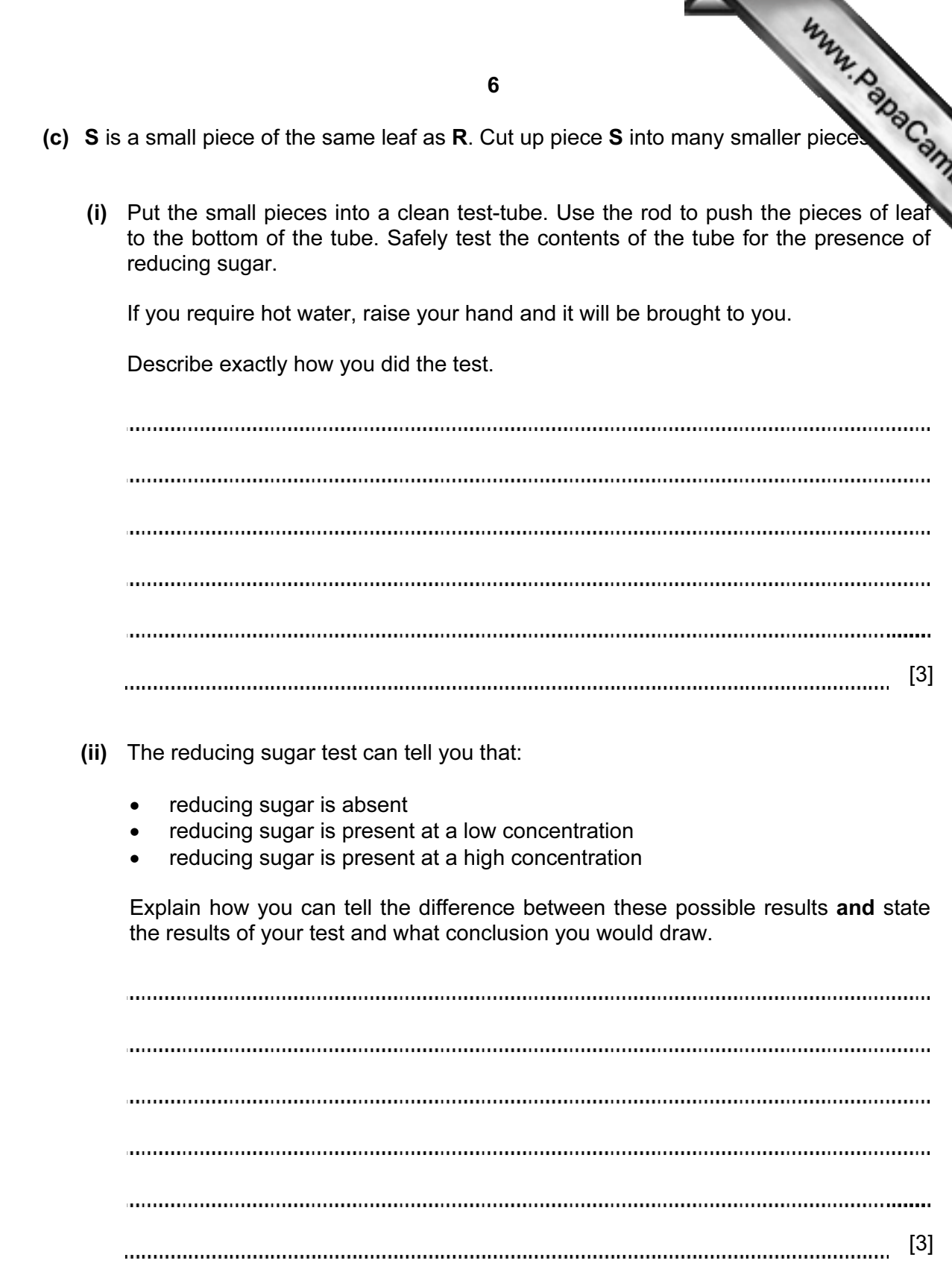

[Total: 22]

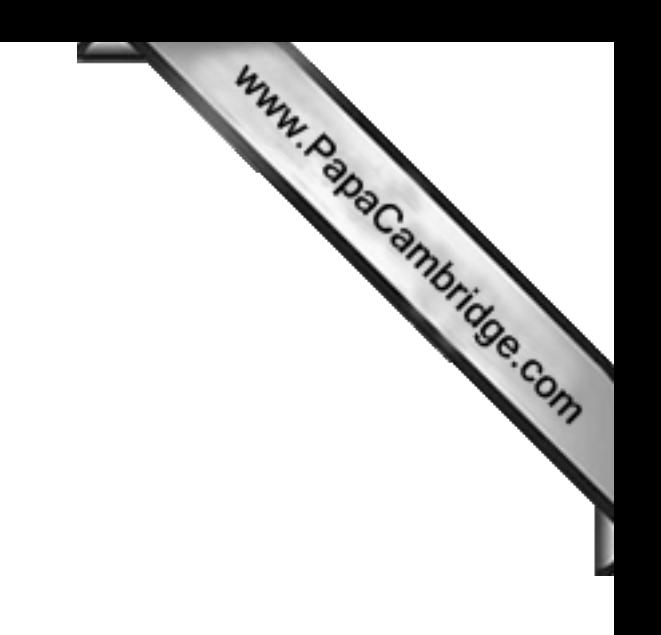

BLANK PAGE

Question 2 begins on page 8

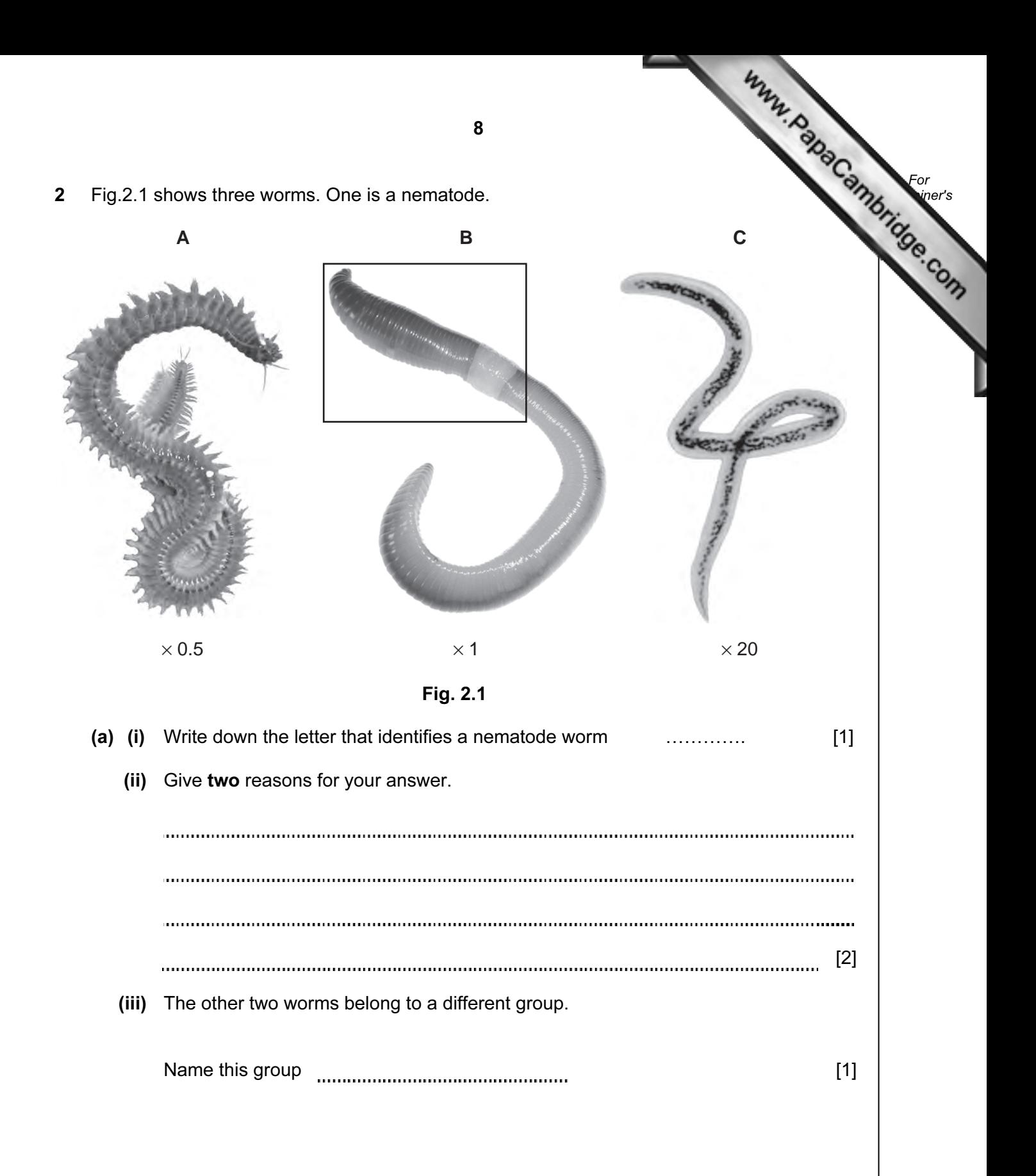

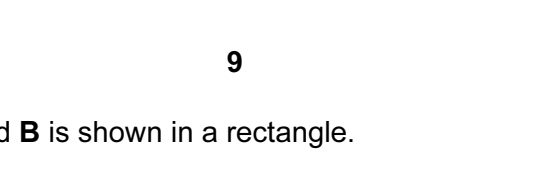

(b) Part of the worm labelled **B** is shown in a rectangle.

Make a large labelled drawing of this part of worm B.

- (c) Some students studied a population of 40 worms. They measured the lengths  $\delta$ them. These measurements are shown in Table 2.1.
	- (i) Complete Table 2.1 by measuring the lengths of the five worms shown in Fig. 2.2. Use the string and a ruler to measure them.

For **Example 1** Use

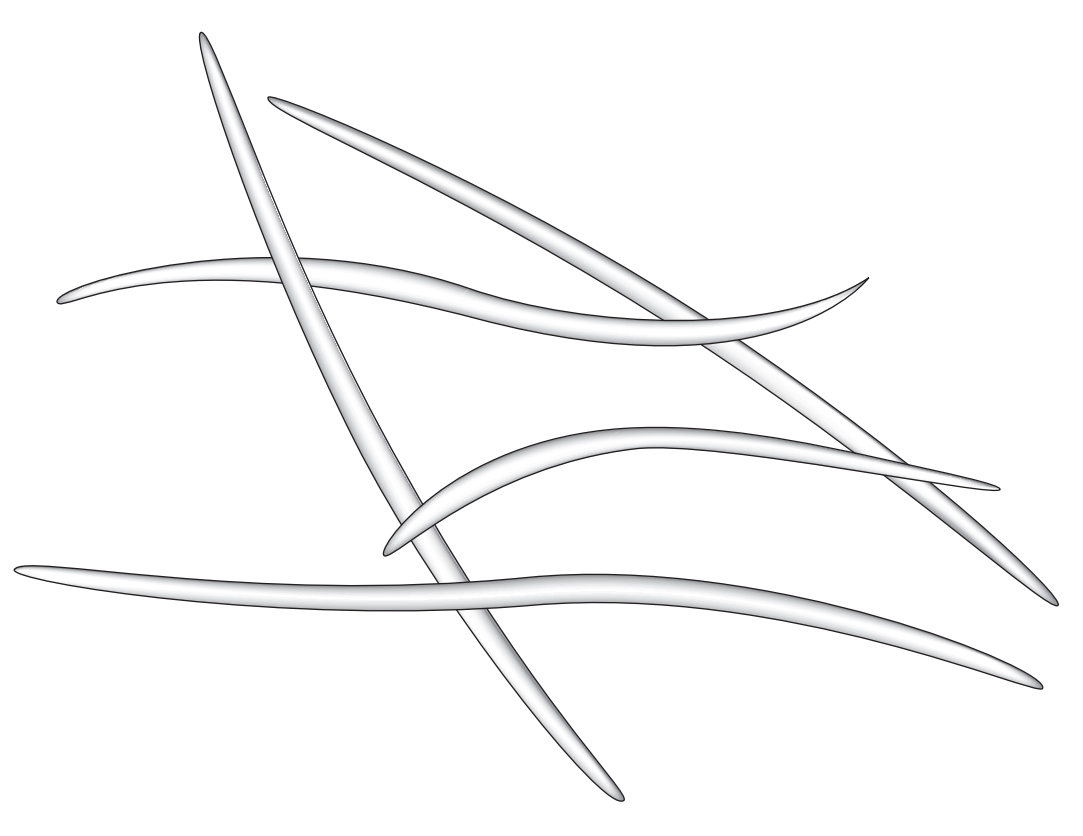

Fig. 2.2

Table 2.1

| length $/$ cm | 7.0  | 8.1  | 10.8 | 6.2  | 11.4 | 9.0  | 10.3 | 12.1 | 13.5 | 5.6  |
|---------------|------|------|------|------|------|------|------|------|------|------|
|               |      |      |      |      |      |      |      |      |      |      |
| length $/$ cm | 11.3 | 7.9  | 12.9 | 7.4  | 13.1 | 13.7 | 15.5 | 8.8  | 14.1 | 15.2 |
|               |      |      |      |      |      |      |      |      |      |      |
| length $/$ cm | 9.6  | 8.4  | 14.7 | 16.0 | 7.2  | 10.5 | 9.2  | 12.4 | 6.7  | 13.3 |
|               |      |      |      |      |      |      |      |      |      |      |
| length $/$ cm | 14.0 | 11.6 | 12.6 | 12.2 | 8.3  |      |      |      |      |      |

Record the length of each worm in Table 2.1 [2]

(ii) Complete the tally chart, Table 2.2, to show the number of worms in each range  $\mathcal{L}_\mathbf{S}$ lengths.

Table 2.2

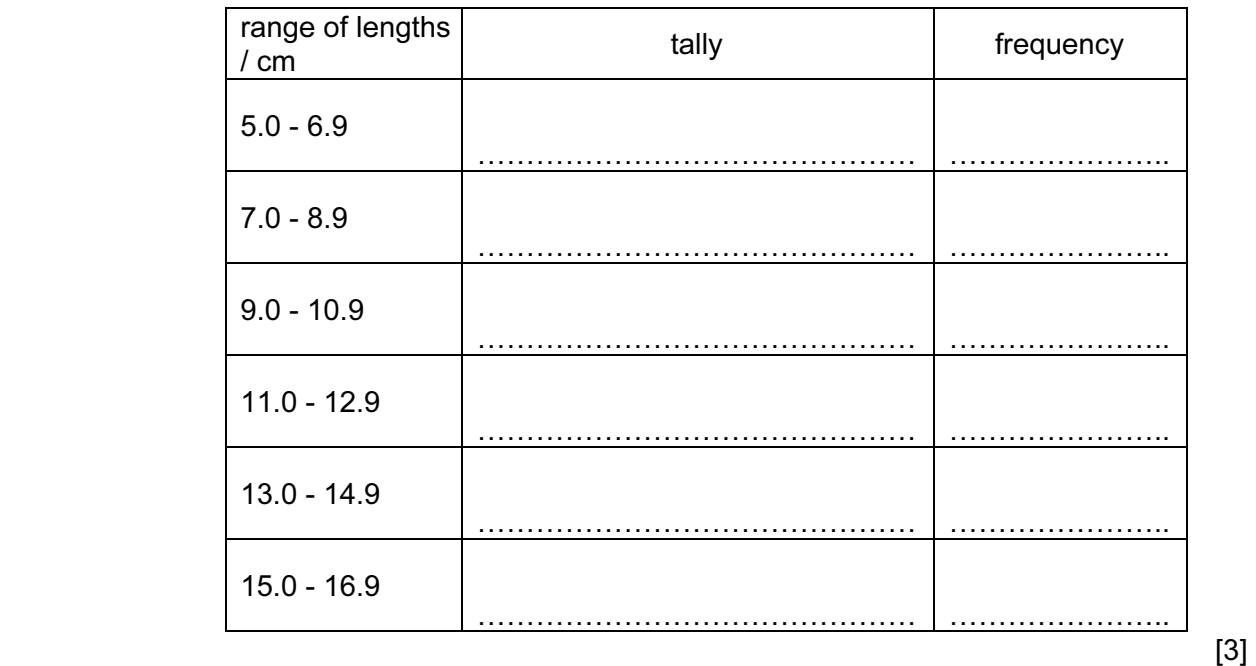

 (iii) Use the data from Table 2.2 to plot a histogram showing the frequency of each range of lengths.

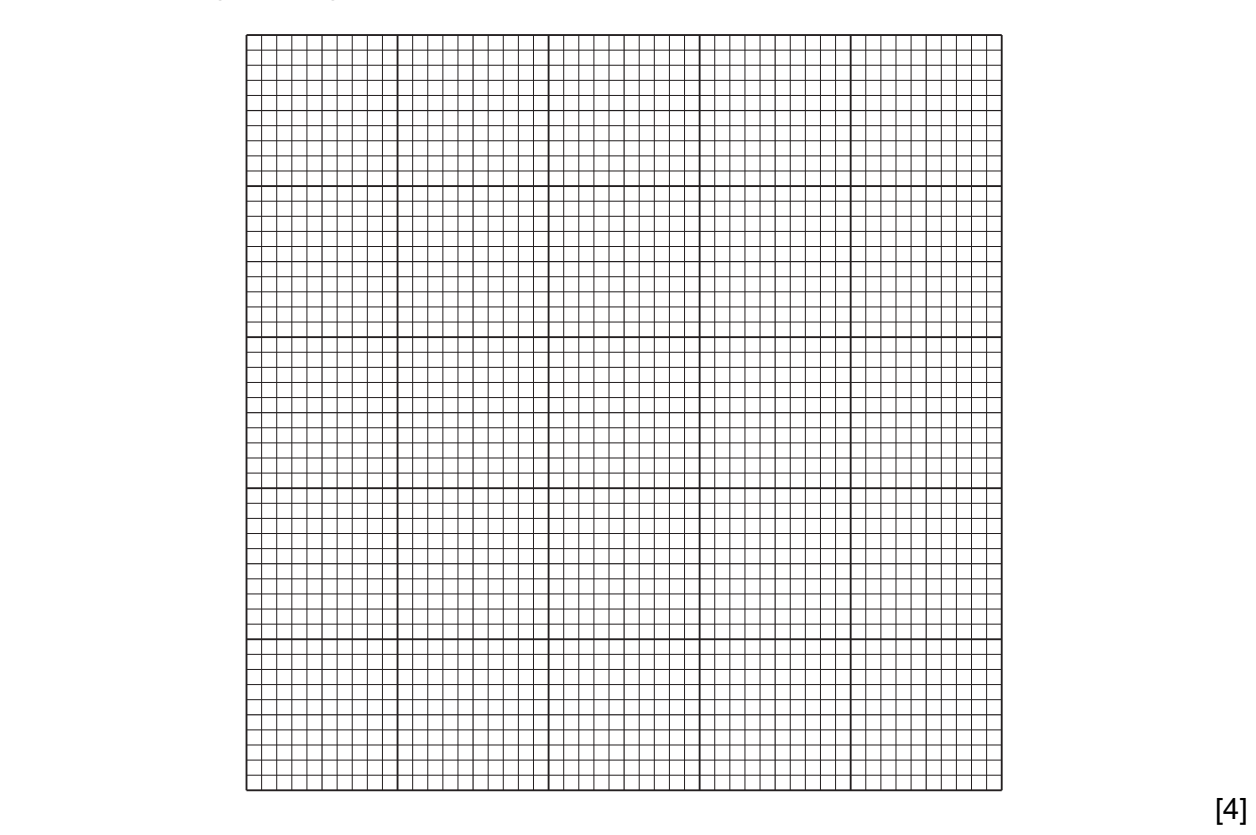

Question 2 continues on page 12

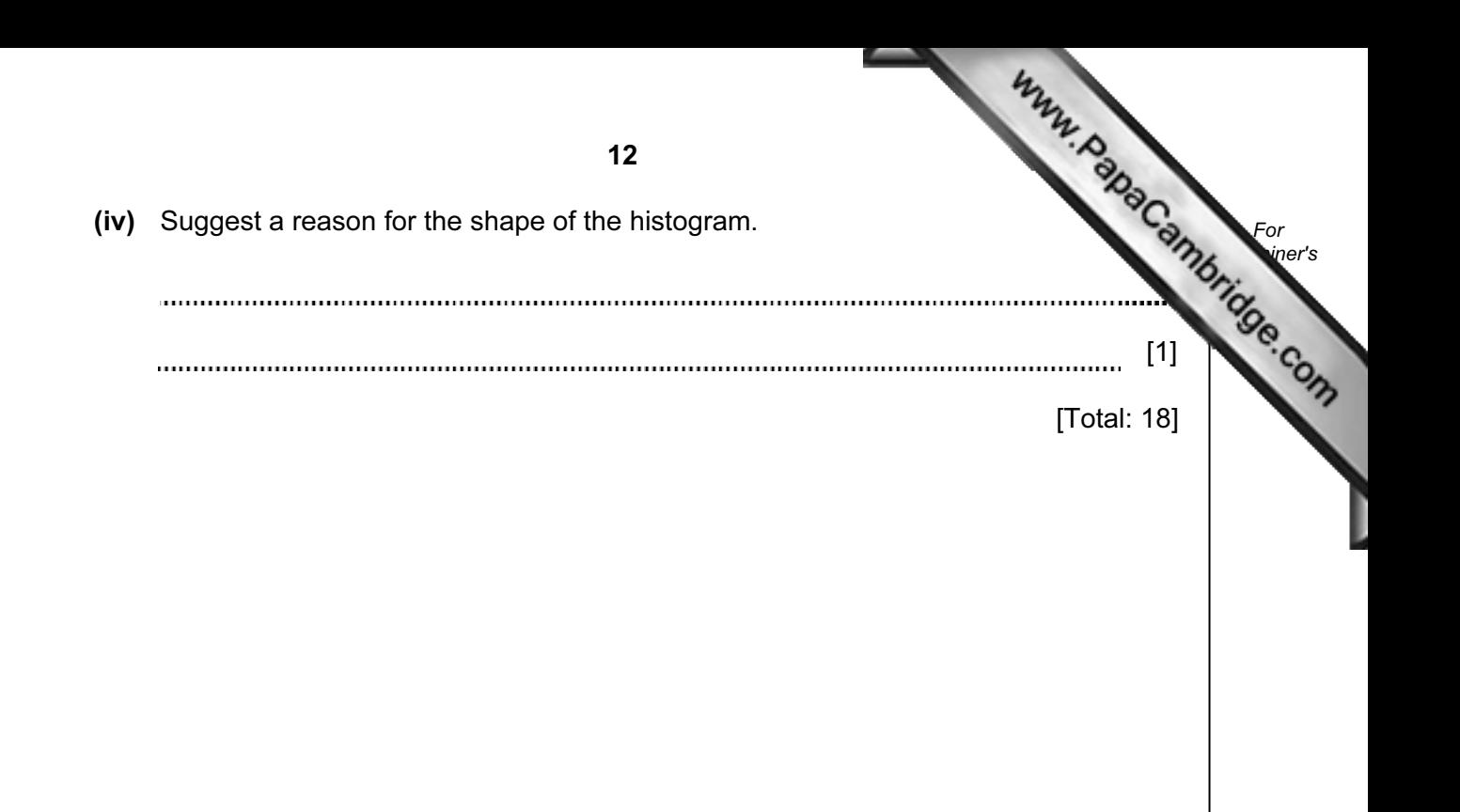

Permission to reproduce items where third-party owned material protected by copyright is included has been sought and cleared where possible. Every reasonable effort has been made by the publisher (UCLES) to trace copyright holders, but if any items requiring clearance have unwittingly been included, the publisher will be pleased to make amends at the earliest possible opportunity.

University of Cambridge International Examinations is part of the Cambridge Assessment Group. Cambridge Assessment is the brand name of University of

Cambridge Local Examinations Syndicate (UCLES), which is itself a department of the University of Cambridge.